## 本資料由 (上市公司) 鎰勝 公司提供

民國108年03月 單位:新台幣仟元

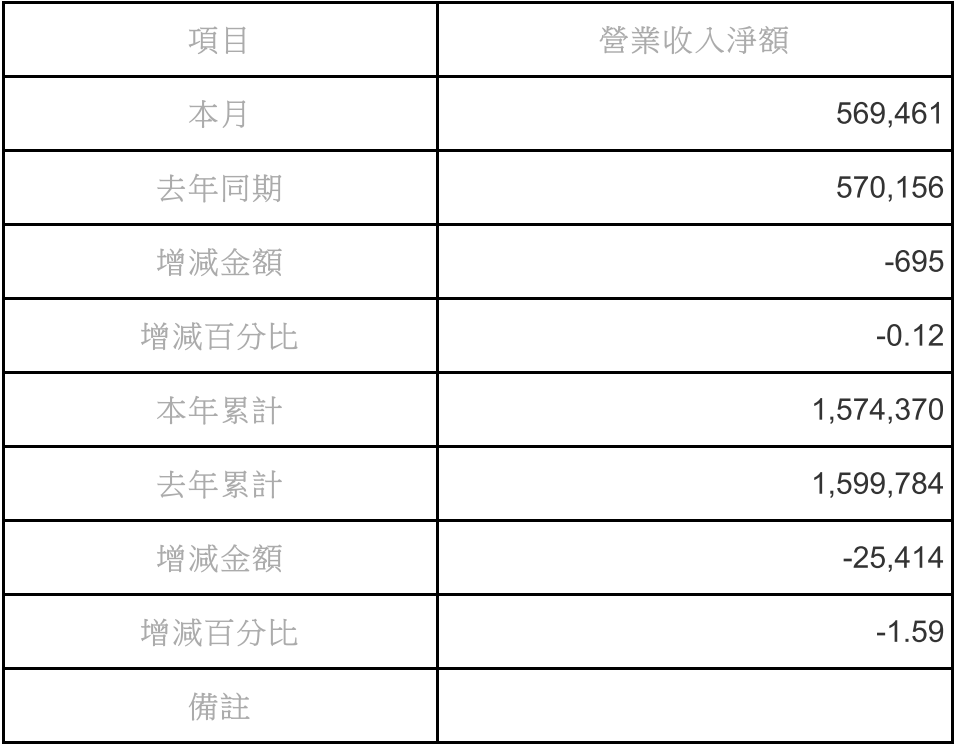

1.各項增減百分比資訊,如數值逾越999999.99或分母為零(無法計算), 則以999999.99表示。

2.合併營業收入係將母子公司及各子公司間重複營收部分消除後所得數字。 3.自民國95年1月起,金融業之各項營業收入係以淨額申報,其營業收入淨額 係指「淨收益」。

4.上市櫃公司、興櫃公司、及金管會主管之金融業自民國102年起適用 IFRSs; 非上市上櫃興櫃之公發公司(含金控子公司為公發公司之非金融業、 投控子公司為公發公司者),自民國104年起適用IFRSs。配合IFRSs實施, 營業收入係以合併營業收入申報;無子公司者,則以個別營業收入申報;自 願提前適用IFRSs者亦同。

5.自民國102年1月起,配合IFRSs實施,金控業之營業收入係以淨額申報, 其營業收入淨額係指「淨收益」。